# **Indian Customs EDI System ICES/Imports 1.5**

# Customs Transit Declaration (CTD)

# EDI Message Integration

# **Technical Document Version 1.0**

**(Dec, 2020) Finance Informatics Division National Informatics Centre Ministry of Communication & Information Technology A-Block, CGO Complex Lodhi Road New Delhi -3**

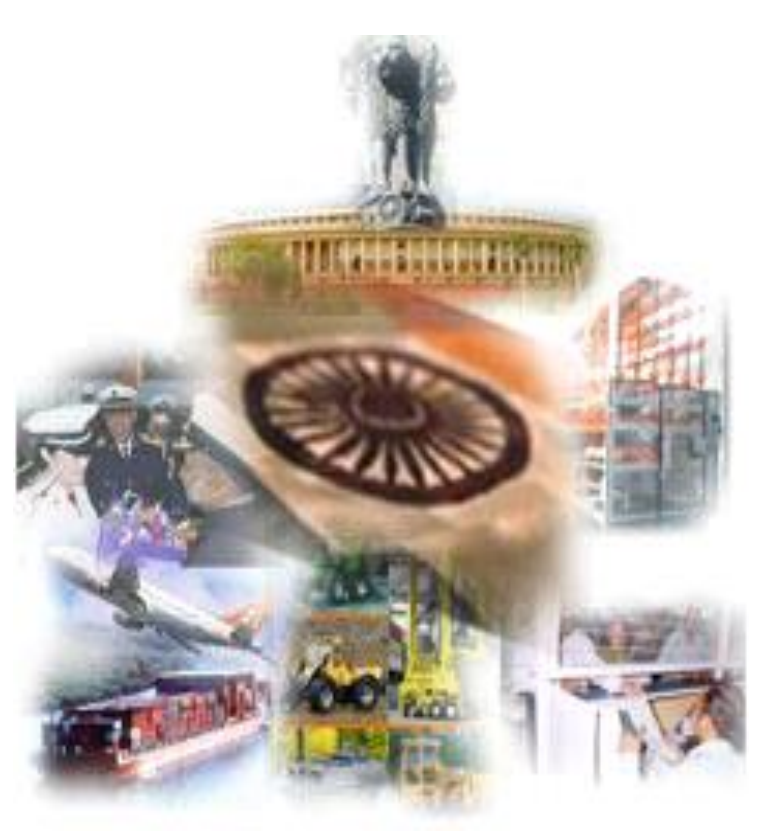

**ICES 1.5 CHA-Customs Message Exchange - Imports Technical Document Version 1.0**

# **Document History**

#### **Prepared By**

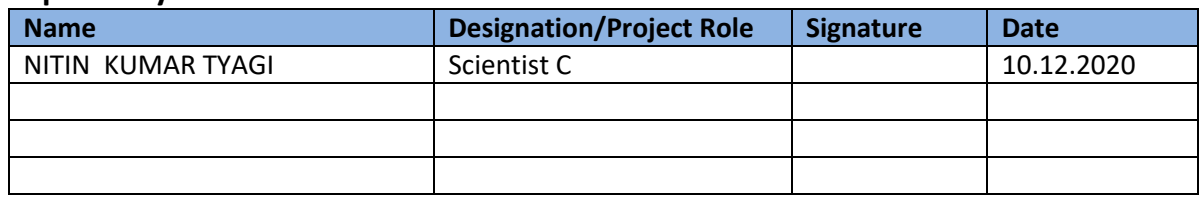

#### **Reviewed By**

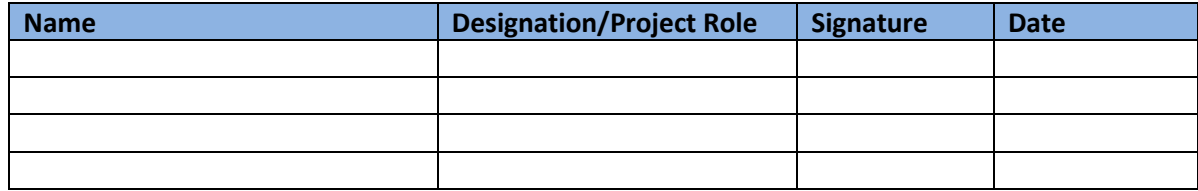

#### **Approved By**

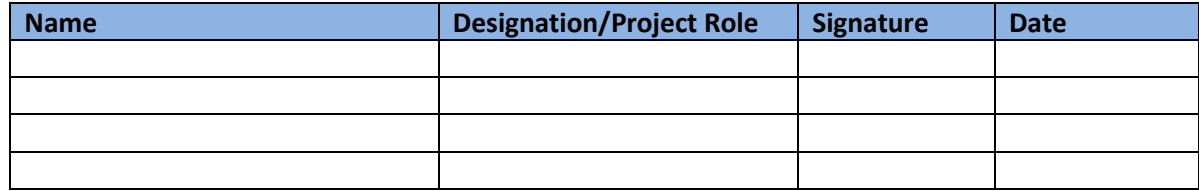

# **Distribution List (Applicable for Hard Copies only)**

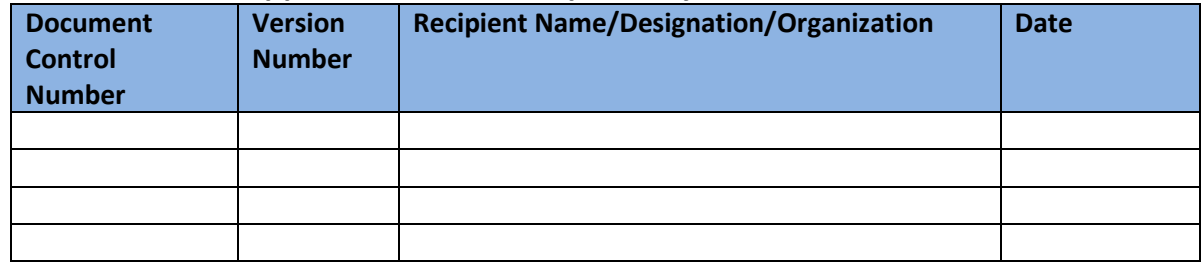

# **Release History**

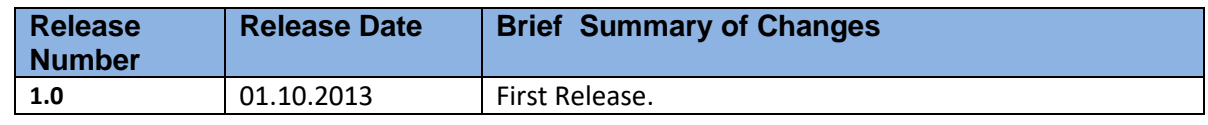

# **Contents**

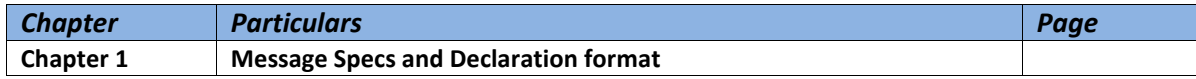

# **CHAPTER I Message Specs and Declaration Format**

#### • **Message Specification**

Agencies involved in international trade have already automated their processes and are in a position to generate text file of the documents for transmission to Customs. In order to facilitate this work, NIC at the instance of the Customs and Trade, is distributing file formats in which ICES 1.5 accept data.

This document explains in detail the message formats with respect to the import declaration i.e. CTD Entry related messages, which are as follows:

#### • **List of Messages**

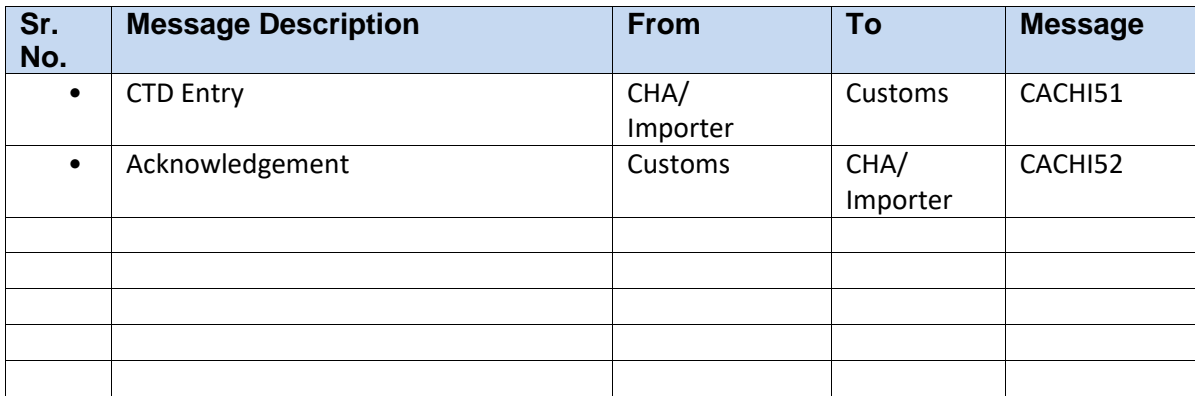

# • **ICEGATE Header and Footer**

**ICEGATE Header:** 

• **HREC^]ZZ^]<Sender ID>^]ZZ^]<Receiver ID>^]<Version No>^]<T or P>^]^]<Message ID>^]<Sequence or Control Number>^]<Date>^]<Time>** 

#### **ICEGATE Footer:**

TREC^]<Sequence or Control Number>

Where

<Sender ID> is the ICEGATE code of the Customs House

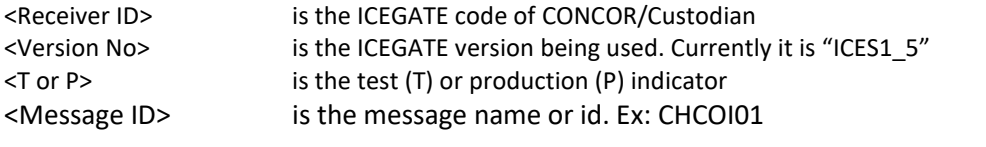

<Sequence or Control Number>

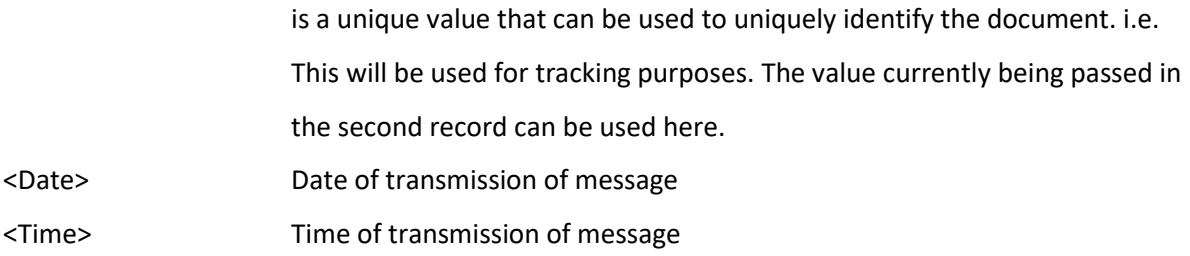

The same Sequence or Control Number that is used in the header has to be repeated in the trailer.

Example:

HREC^]ZZ^]ABCD^]ZZ^]XYZ^]ICES1\_5^]P^]^]COCHE01^]123456^]20071015^]1015

TREC^]123456

All messages will have Header and footer by default. This will not be included as part of each message separately.

#### **General Guidelines**

Field delimiter: ASCII Chr 29: ^]

If the field information not applicable or available, still the field delimiter shall be given.

Example : Table – Exchange If the currency code used is DKK, which is a standard currency, then the flat file structure shall be :

DKK^]^]^]^]Y^]^]^]^]

Record delimiter : New line Character

DOS : ASCII Chr 10, 13 - ^M^J Unix : ASCII Chr 10 - ^J

File naming convention :

<jobno><year>.ctd <nnnnn><yyyy>.be

Example: 4571999.be, 12341999.be 6891999.sb, 12341999.sb

File name – Maximum length : 8 Characters.

CHAs / Importers have to adopt the Code directories as maintained by Customs for Currency code, Scheme Code, Country code, Port Code, Unit Quantity Code, Package Code and State Code.

All dates need to be entered in YYYYMMDD format.

#### **Message Integration:**

After picking up data from the Service Center, ICEGATE will put the same in a parallel set of structures in the ICEGATE schema of ICES. These comprise a set of data tables and control tables (In case of a single-table message, Control table and Data tables may be merged). These set of structures are also used to handle the equivalent messages coming over network.

For each set of data picked up from Service Center, ICEGATE will insert the same in the corresponding tables in the ICEGATE schema of ICES and will also update the corresponding Control Table. Based on this, ICES application will pick up data from these sets of data tables, process the same and update the ERR\_CD fields in the data tables. ICEGATE will then send the acknowledgement (positive or negative) to Service Center.

#### **File naming conventions followed for the messages:**

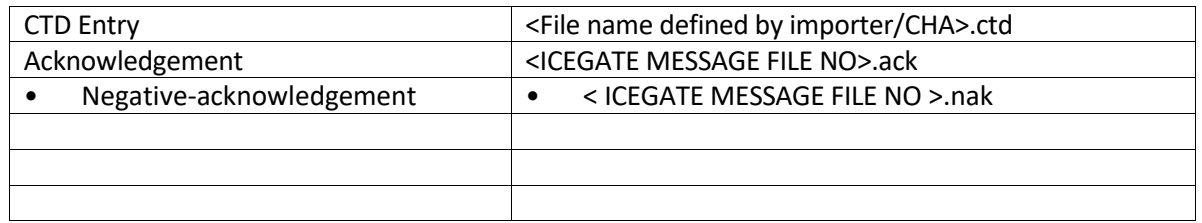

#### **Message: CACHI51: Customs Transit Declaration (CTD) (5-part Message)**

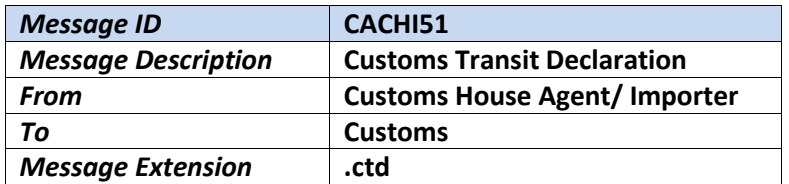

#### **Components/Segments**

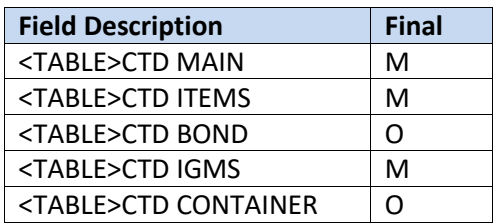

#### **Message Format (CTD):**

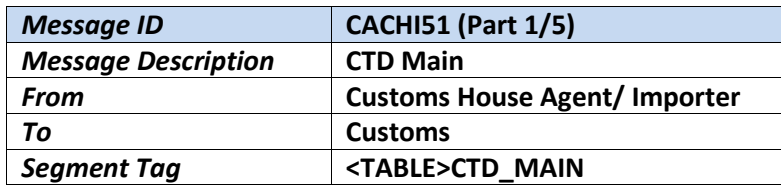

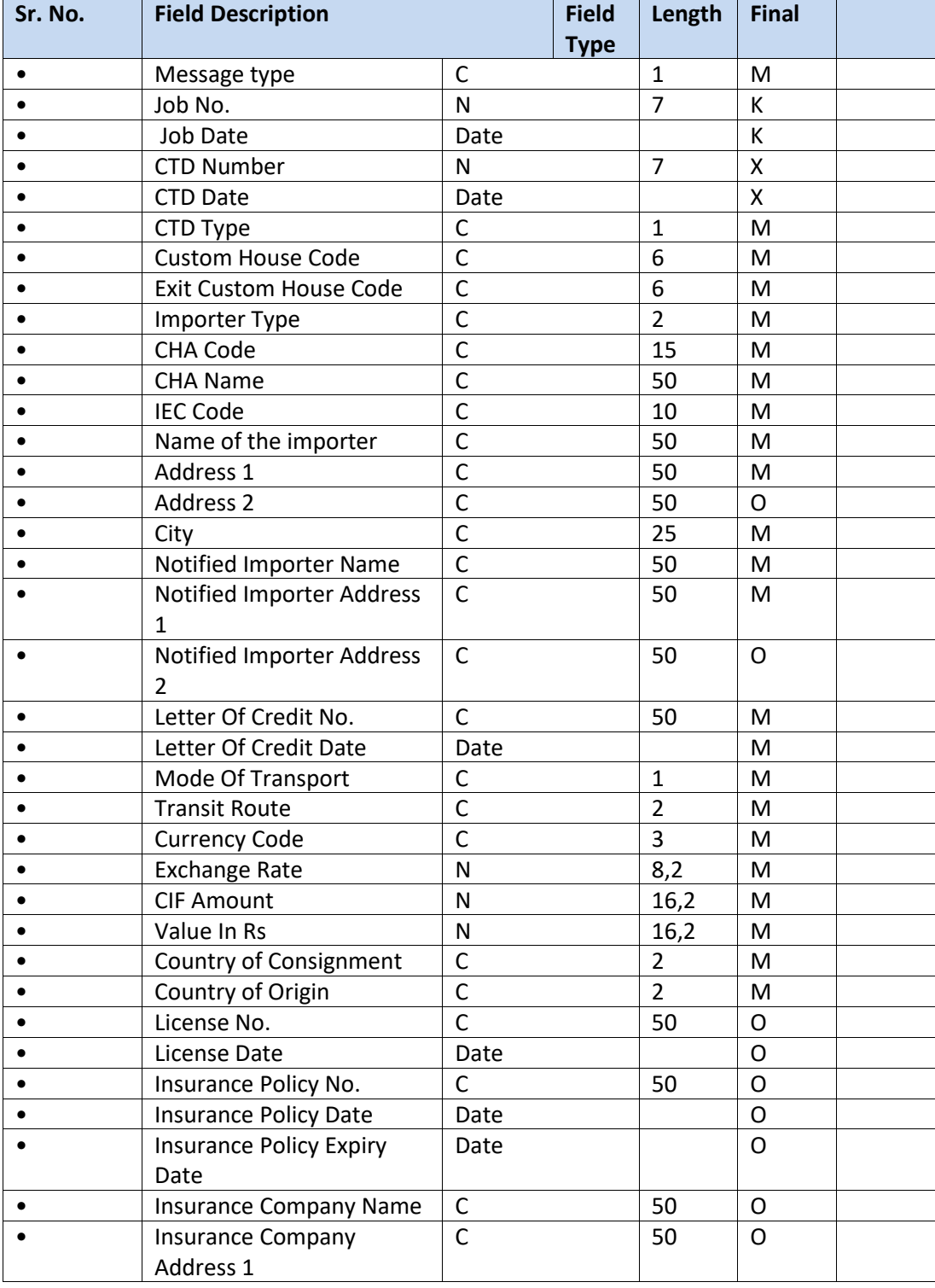

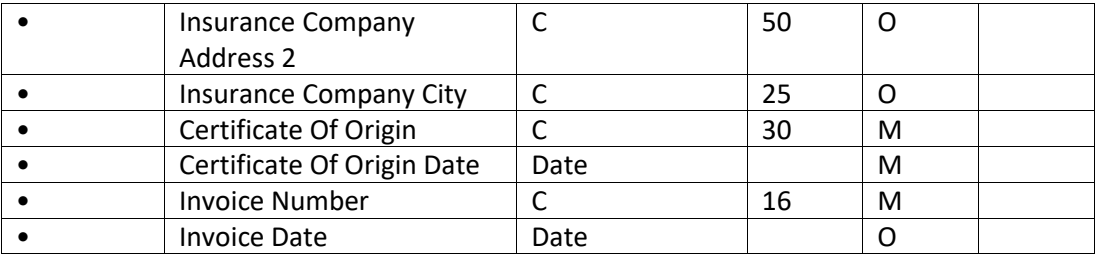

**Final (F), Amendment (A), Supplement (S) and Delete (D) Codes**:

M – Mandatory K – Key Field O- Optional Field X – Not required

There shall CTD 43 parameters, which include the key, mandatory and optional fields. If the number of delimiters, which accompany the respective fields, is less than 43, data will not be accepted by the system.

CHA License Number: The Exporter, if directly filing the CTD document, this field shall have value 'SELFSUBMITCH001'.

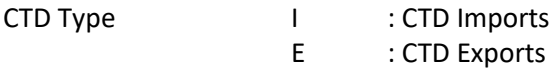

The following IE Codes can be used by the Importers/Exporters who are exempted from obtaining individual IE code:

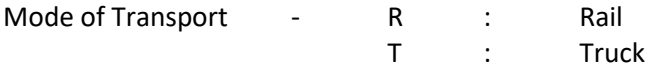

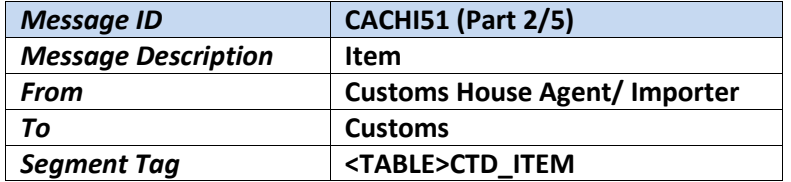

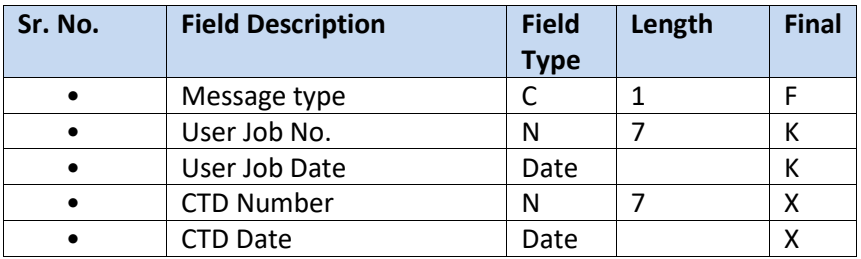

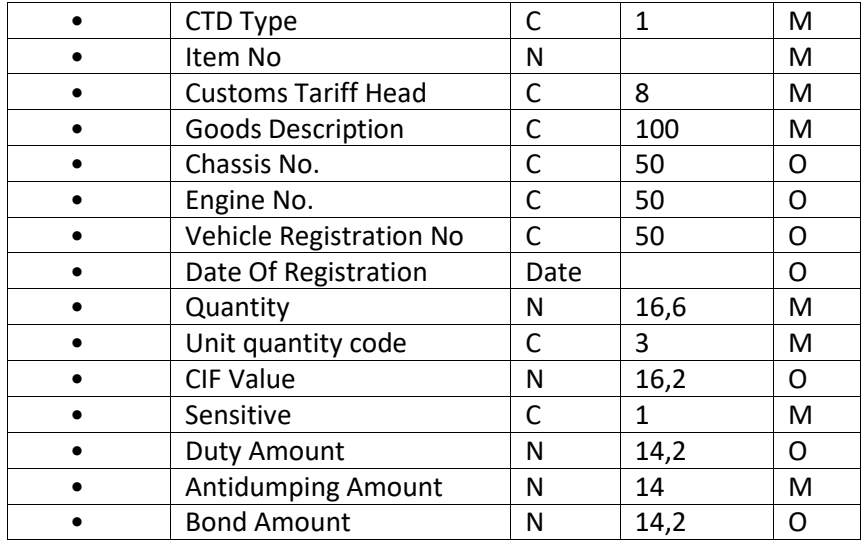

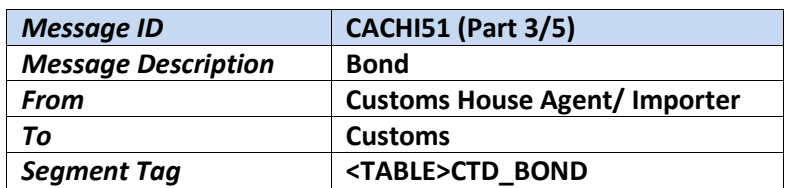

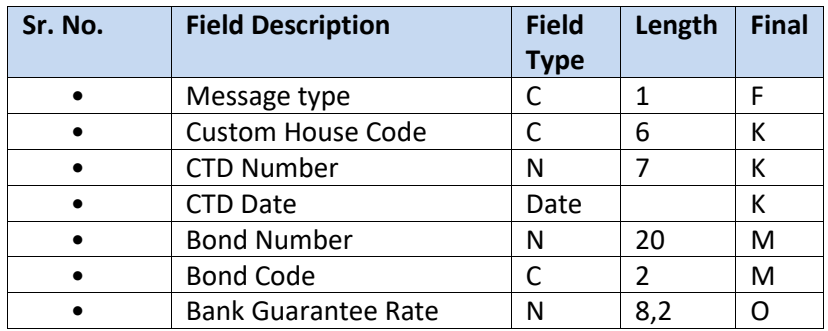

#### *Bond Codes***:**

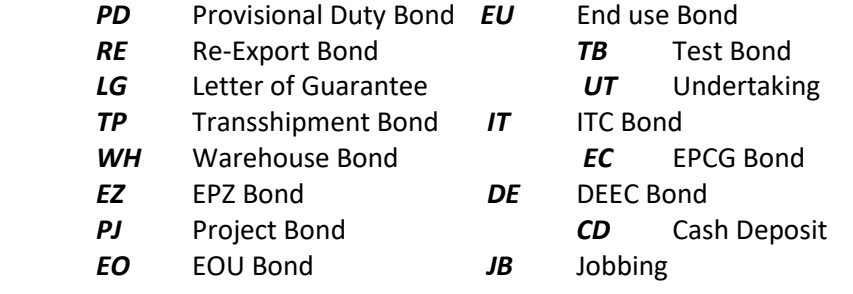

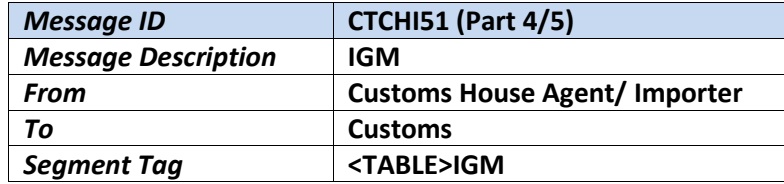

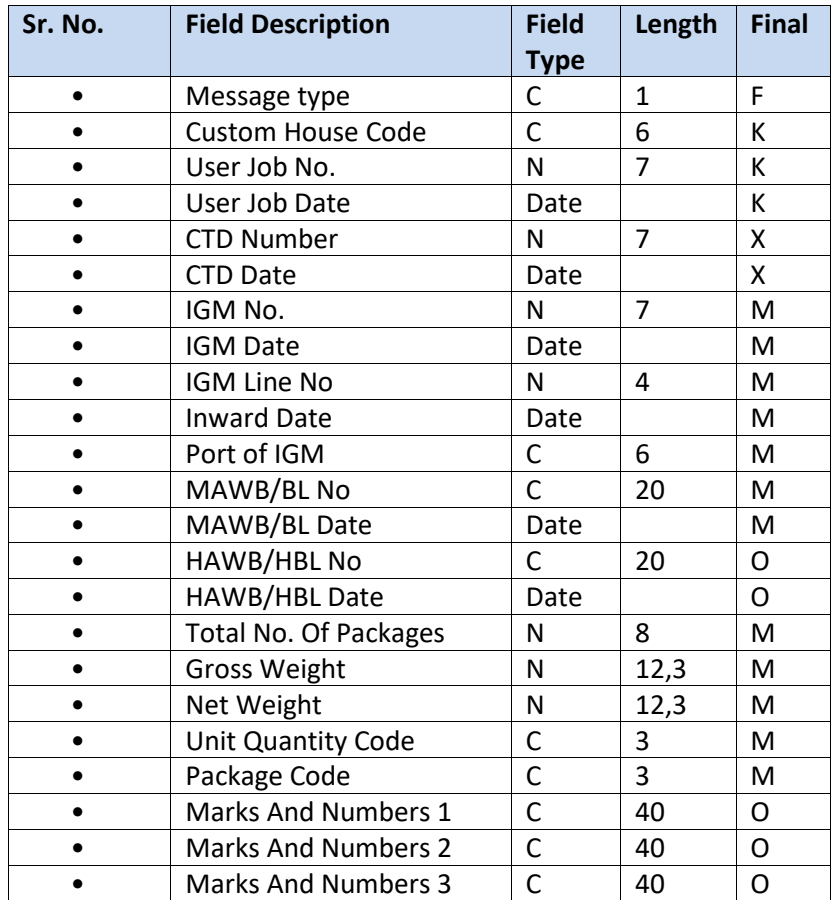

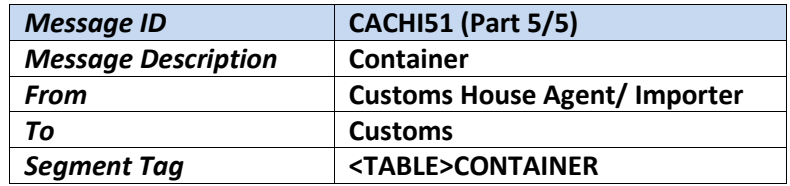

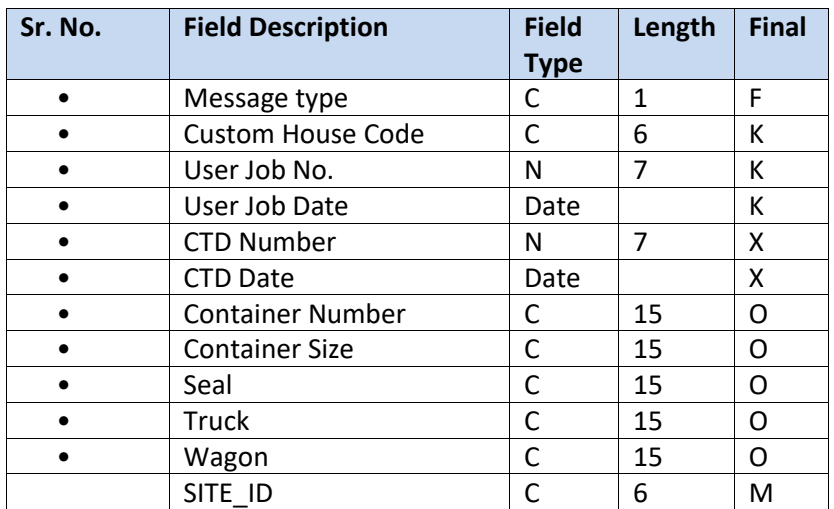

#### **Message: CHCA52: CTD Acknowledgement**

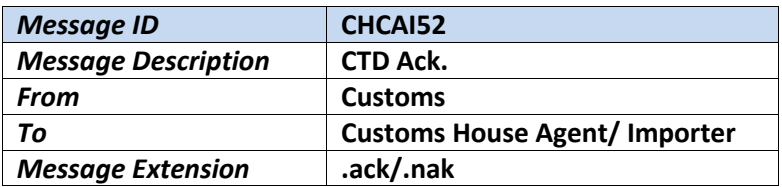

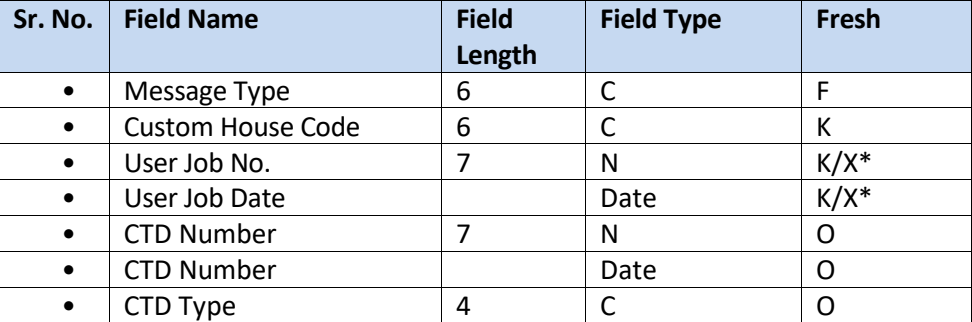

#### **Note:**

\* K/X: Key Field if original message is Fresh CTD. NULL if original message is Amendment CTD.

On processing of the message CACHI51 submitted by CHA/Importer, the ICES application would generate a positive or negative acknowledgement.

Guidelines for generation of the message are as given below:

#### **Positive acknowledgement against Fresh CTD message**

This message is generated when a Fresh CTD message (CACHI51) is accepted in full and there is no error. Error Code is marked as '00'. CTD Number (and date). The ACK message in this case should have a single record specifying the following fields:

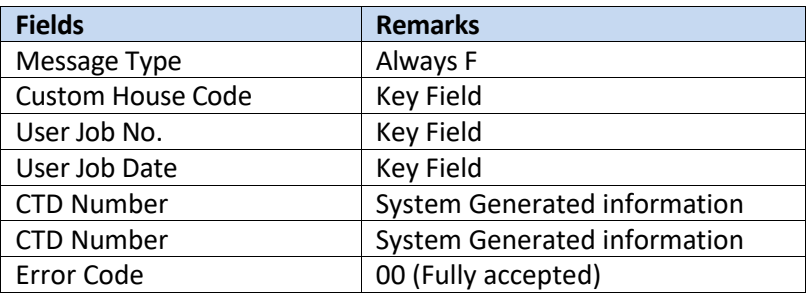

#### **LIST of Error Codes (For Acknowledgement Message):**

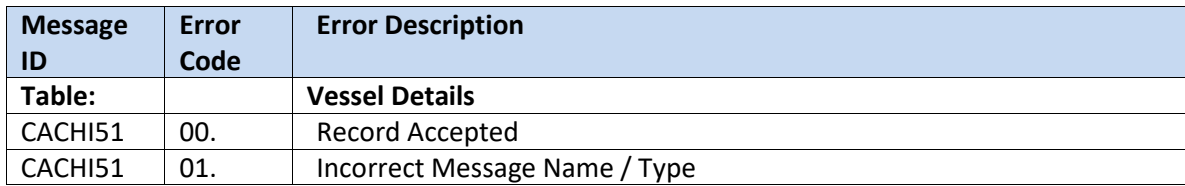

For full and latest error code list, refer to **Annexure A**

Note: Error Code field may be multiple for a record. In such case, the codes will be clubbed together and separated by the delimiter '|'. As for example: '02|05|11'

#### **ANNEXURE A**

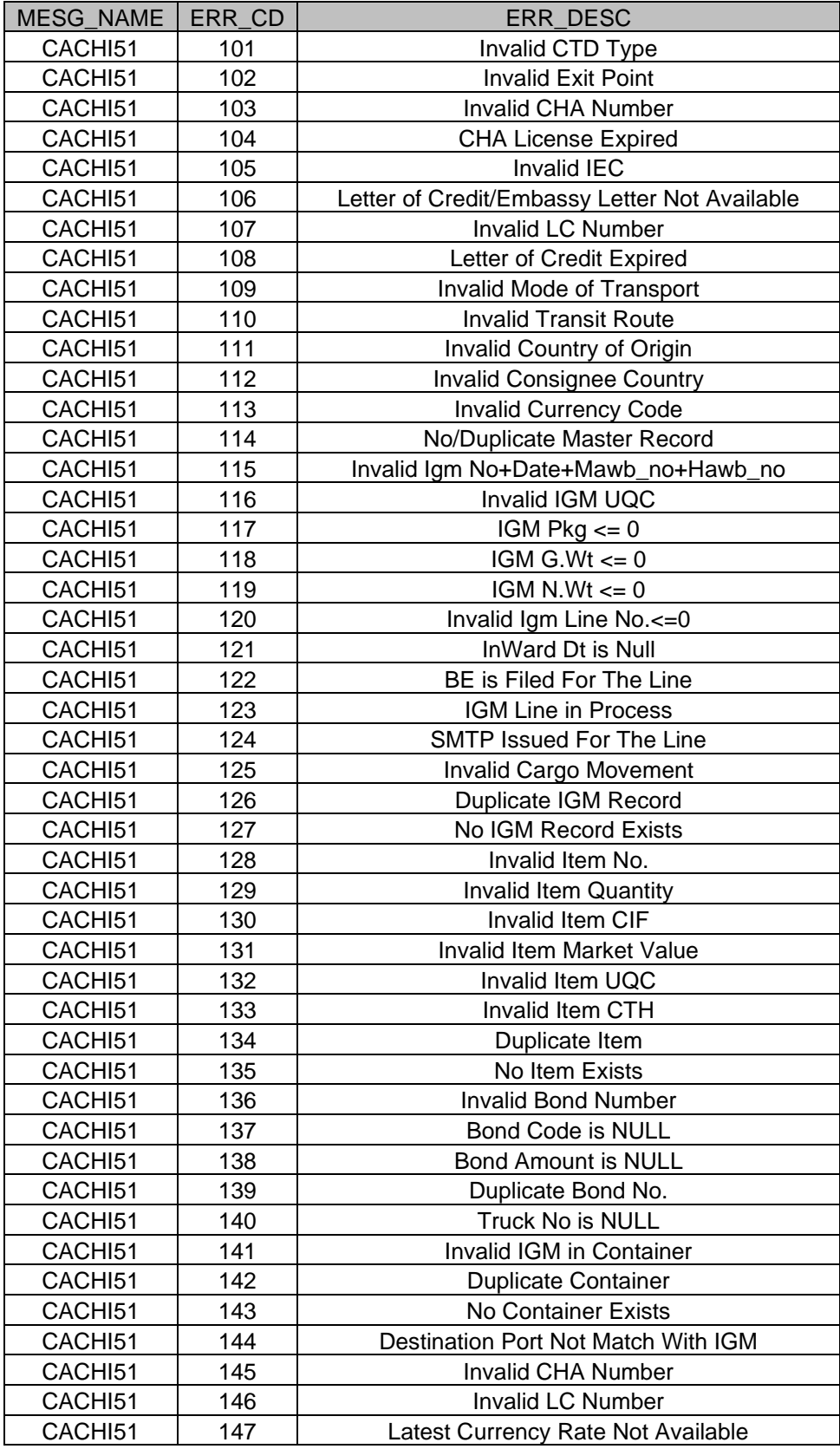